# Introduzione alle fibre ottiche, dB, attenuazione e misure ٦

## Sommario

[Introduzione](#page-0-0) **[Prerequisiti](#page-0-1) [Requisiti](#page-0-2)** [Componenti usati](#page-0-3) **[Convenzioni](#page-1-0)** [Che cos'è un Decibel?](#page-1-1) [Regole logaritmiche in base 10](#page-1-2) [DB](#page-2-0) [Decibel in milliwatt \(dBm\)](#page-2-1) [Decibel con riferimento a un watt \(dBW\)](#page-3-0) [Guadagni di potenza/tensione](#page-3-1) [Struttura in fibra ottica](#page-4-0) [Tipo di fibra](#page-4-1) [Lunghezza d'onda](#page-5-0) [Alimentazione ottica](#page-6-0) [Informazioni sulla perdita di inserzioni](#page-7-0) [Calcolare un budget energetico](#page-8-0) [Informazioni correlate](#page-9-0)

## <span id="page-0-0"></span>Introduzione

Questo documento contiene un rapido riferimento ad alcune formule e importanti informazioni relative alle tecnologie ottiche. Questo documento si concentra sui decibel (dB), decibel per milliwatt (dBm), attenuazione e misure e fornisce un'introduzione alle fibre ottiche.

# <span id="page-0-1"></span>**Prerequisiti**

#### <span id="page-0-2"></span>**Requisiti**

Nessun requisito specifico previsto per questo documento.

#### <span id="page-0-3"></span>Componenti usati

Il documento può essere consultato per tutte le versioni software o hardware.

Le informazioni discusse in questo documento fanno riferimento a dispositivi usati in uno specifico

ambiente di emulazione. Su tutti i dispositivi menzionati nel documento la configurazione è stata ripristinata ai valori predefiniti. Se la rete è operativa, valutare attentamente eventuali conseguenze derivanti dall'uso dei comandi.

#### <span id="page-1-0"></span>**Convenzioni**

Per ulteriori informazioni sulle convenzioni usate, consultare il documento [Cisco sulle convenzioni](//www.cisco.com/en/US/tech/tk801/tk36/technologies_tech_note09186a0080121ac5.shtml) [nei suggerimenti tecnici.](//www.cisco.com/en/US/tech/tk801/tk36/technologies_tech_note09186a0080121ac5.shtml)

# <span id="page-1-1"></span>Che cos'è un Decibel?

Un decibel (dB) è un'unità utilizzata per esprimere le differenze relative nella potenza del segnale. Un decibel è espresso come il logaritmo in base 10 del rapporto di potenza di due segnali, come mostrato di seguito:

 $dB = 10 \times Log_{10} (P1/P2)$ 

dove Log<sub>10</sub> è il logaritmo in base 10 e P1 e P2 sono le potenze da confrontare.

Nota: Log<sub>10</sub> è diverso dal logaritmo e di base Neparian (Ln o LN).

Èinoltre possibile esprimere l'ampiezza del segnale in dB. La potenza è proporzionale al quadrato dell'ampiezza di un segnale. Pertanto, dB è espresso come:

 $dB = 20 \times Log_{10} (V1/V2)$ 

dove V1 e V2 sono le ampiezze da confrontare.

1 campanello (attualmente non utilizzato) =  $log<sub>10</sub>$  (P1/P2)

1 decibel (dB) = 1 campana / 10 = 10 \*  $log_{10}$  (P1/P2)

dBr = dB (relativo) = dB = 10  $*$  Log<sub>10</sub> (P1/P2)

<span id="page-1-2"></span>Regole logaritmiche in base 10

• Log<sub>10</sub> (AxB) = Log<sub>10</sub> (A) + Log<sub>10</sub> (B) • Log<sub>10</sub> (A/B) = Log<sub>10</sub> (A) - Log<sub>10</sub> (B) • Log<sub>10</sub> (1/A) = - Log<sub>10</sub> (A) • Log<sub>10</sub>  $(0,01)$  = - Log<sub>10</sub>  $(100)$  = -2 • Log<sub>10</sub>  $(0,1)$  =  $-$  Log<sub>10</sub> $(10)$  =  $-1$ • Log<sub>10</sub> (1) = 0 • Log<sub>10</sub> (2) = 0,3 • Log<sub>10</sub> (4) = 0,6 • Log<sub>10</sub> (10) = 1 • Log<sub>10</sub> (20) = 1,3L*og<sub>10</sub> (2 x 10) = Log<sub>10</sub> (2) + Log<sub>10</sub> (10) = 1 + 0,3* • Log<sub>10</sub> (100) = 2

• Log<sub>10</sub> (1000) = 3

• Log<sub>10</sub> (10000) = 4

#### <span id="page-2-0"></span>DB

Nella tabella seguente vengono elencati i rapporti di potenza di logaritmo e dB (decibel):

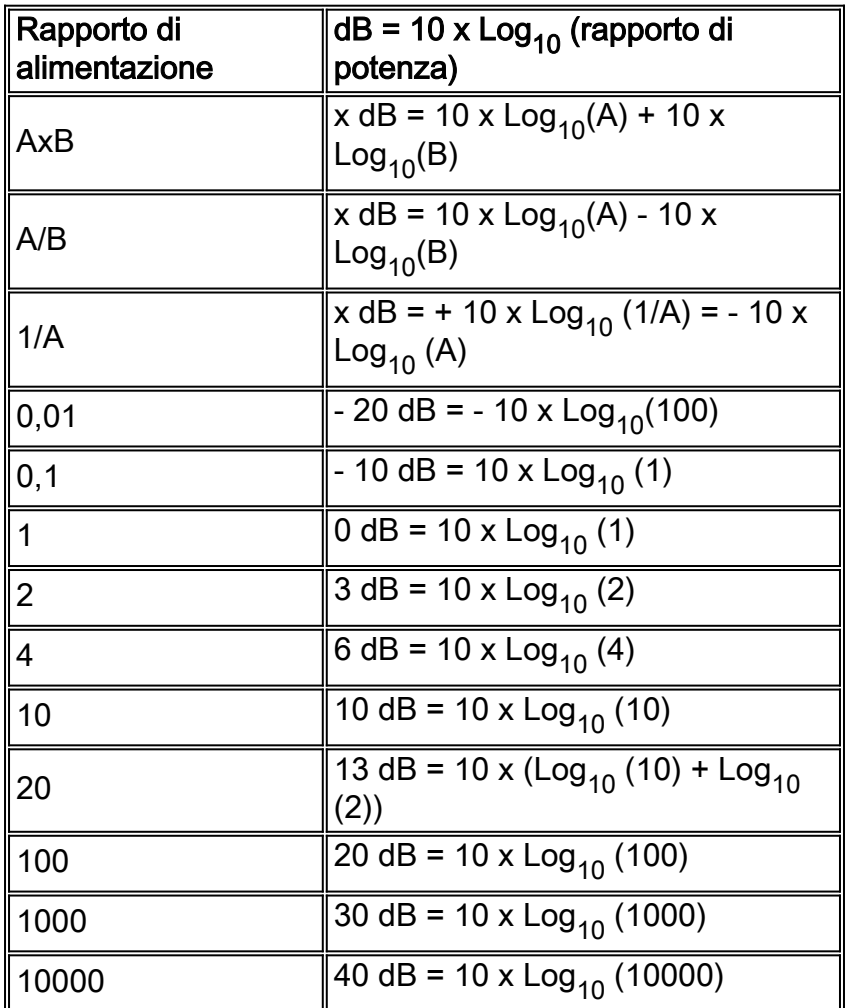

#### <span id="page-2-1"></span>Decibel in milliwatt (dBm)

dBm = dB milliwatt =  $10 \times \text{Log}_{10}$  (Potenza in mW / 1 mW)

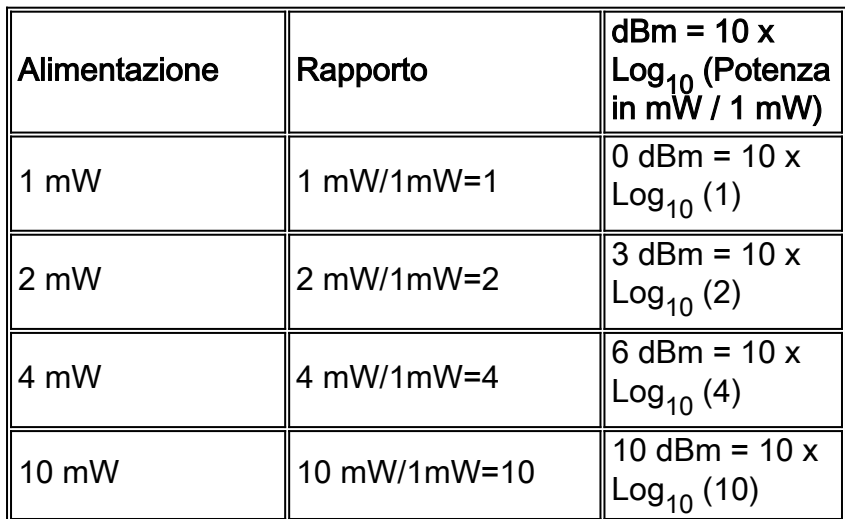

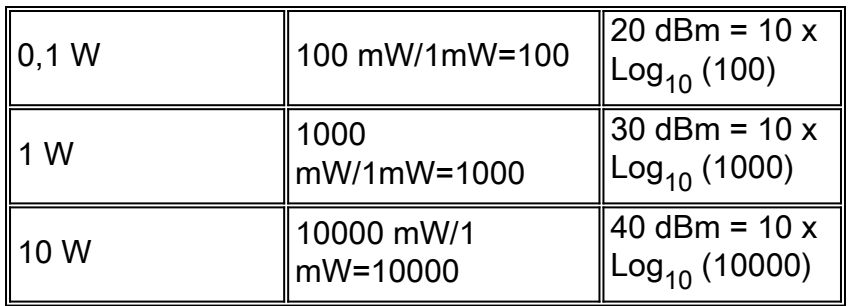

#### <span id="page-3-0"></span>Decibel con riferimento a un watt (dBW)

dBW = dB Watt =  $10 \times$  Log10 (Alimentazione in W / 1 W)

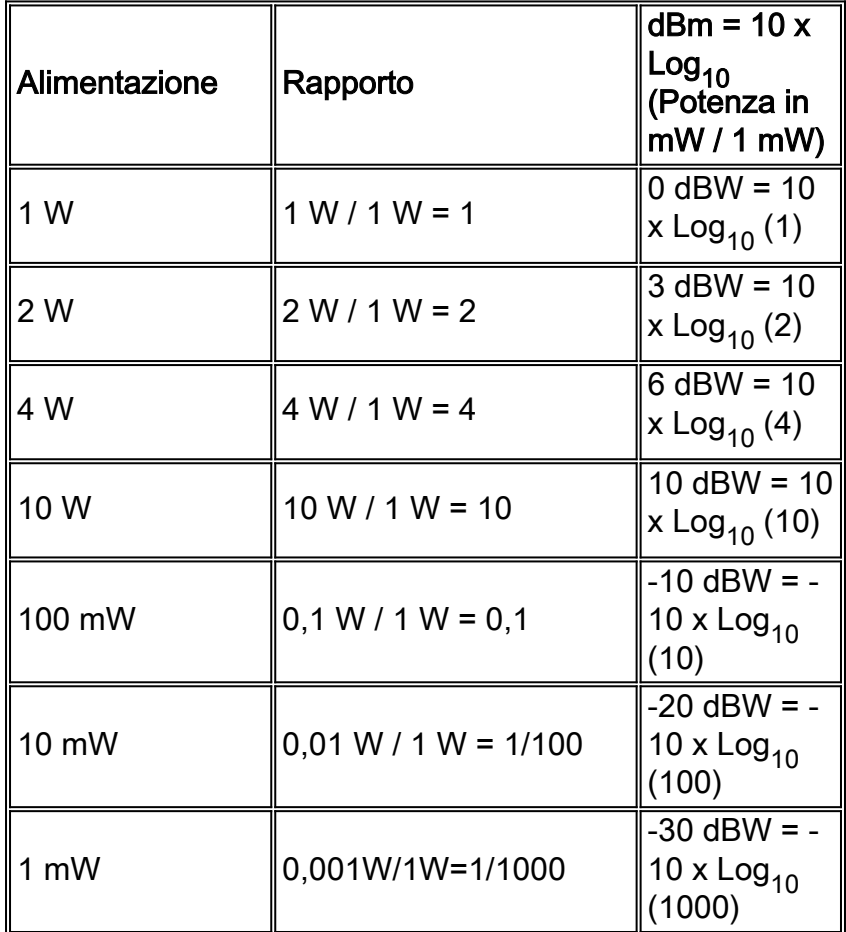

#### <span id="page-3-1"></span>Guadagni di potenza/tensione

Nella tabella seguente vengono confrontati gli aumenti di potenza e di tensione:

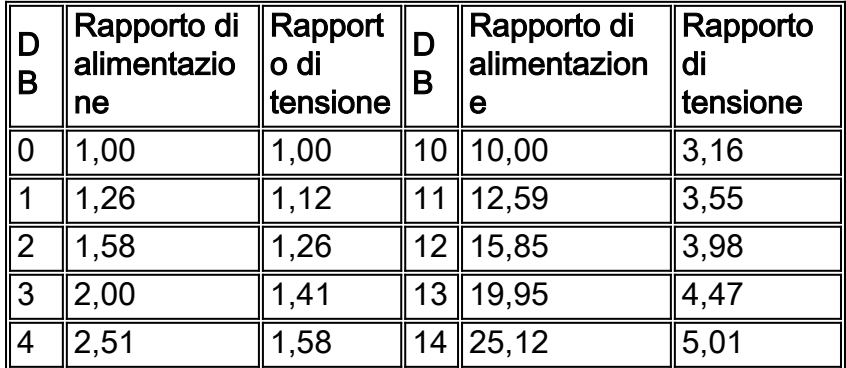

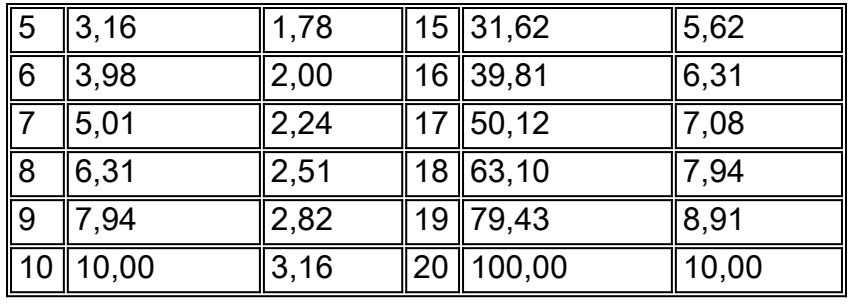

Con queste informazioni, è possibile definire le formule per l'attenuazione e il guadagno:

Attenuazione (dB) = 10 x Log<sub>10</sub>(P in/P out) = 20xLog<sub>10</sub>(V in/V out)

Guadagno (dB) = 10 x Log<sub>10</sub>(uscita P/entrata P) = 20 x Log<sub>10</sub>(uscita V/entrata V)

## <span id="page-4-0"></span>Struttura in fibra ottica

La fibra ottica è un mezzo per trasportare informazioni. La fibra ottica è realizzata in vetro a base di silice ed è costituita da un nucleo circondato da un rivestimento. La parte centrale della fibra, chiamata nucleo, ha un indice di rifrazione di N1. Il rivestimento che circonda il nucleo ha un indice di rifrazione più basso di N2. Quando la luce entra nella fibra, il rivestimento confina la luce al nucleo della fibra, e la luce viaggia lungo la fibra per riflessione interna tra i limiti del nucleo e il rivestimento.

# **Figura 1 - Struttura in fibra ottica**<br>cladding

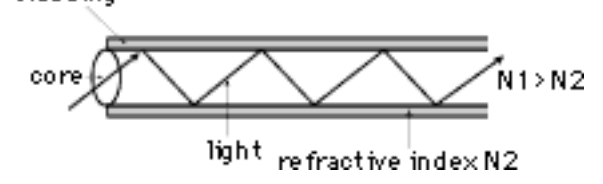

## <span id="page-4-1"></span>Tipo di fibra

Le fibre monomodali (SM) e multimodali (MM) sono le fibre mainstream attualmente prodotte e commercializzate. La Figura 2 fornisce informazioni su entrambi i tipi di fibra.

#### Figura 2 - Fibre SM e MM

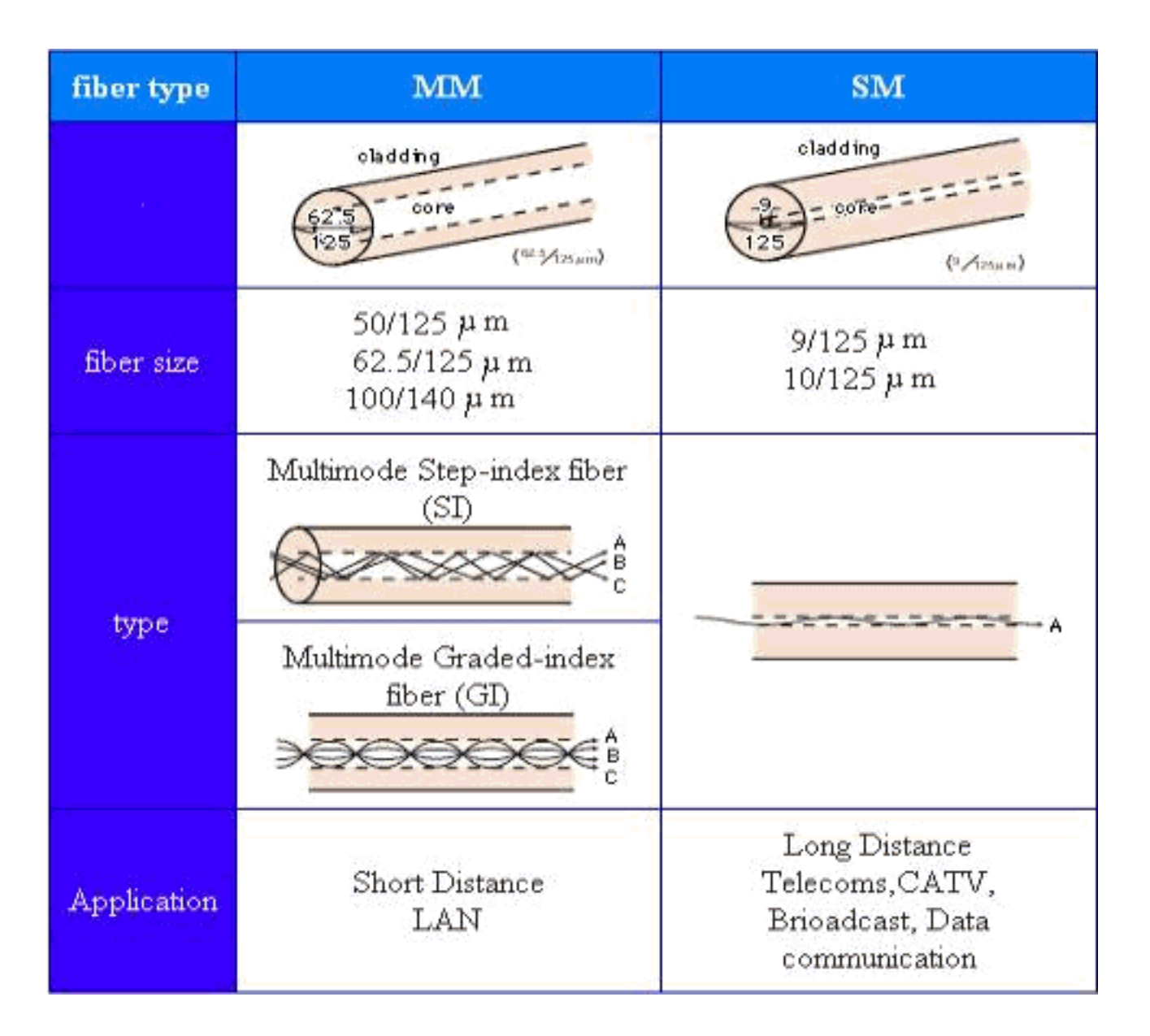

## <span id="page-5-0"></span>Lunghezza d'onda

Una piccola quantità di luce viene iniettata nella fibra. Questo ricade nella lunghezza d'onda visibile (da 400nm a 700nm) e in prossimità della lunghezza d'onda infrarossa (da 700nm a 1700nm) nello spettro elettromagnetico (vedere Figura 3).

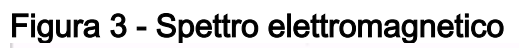

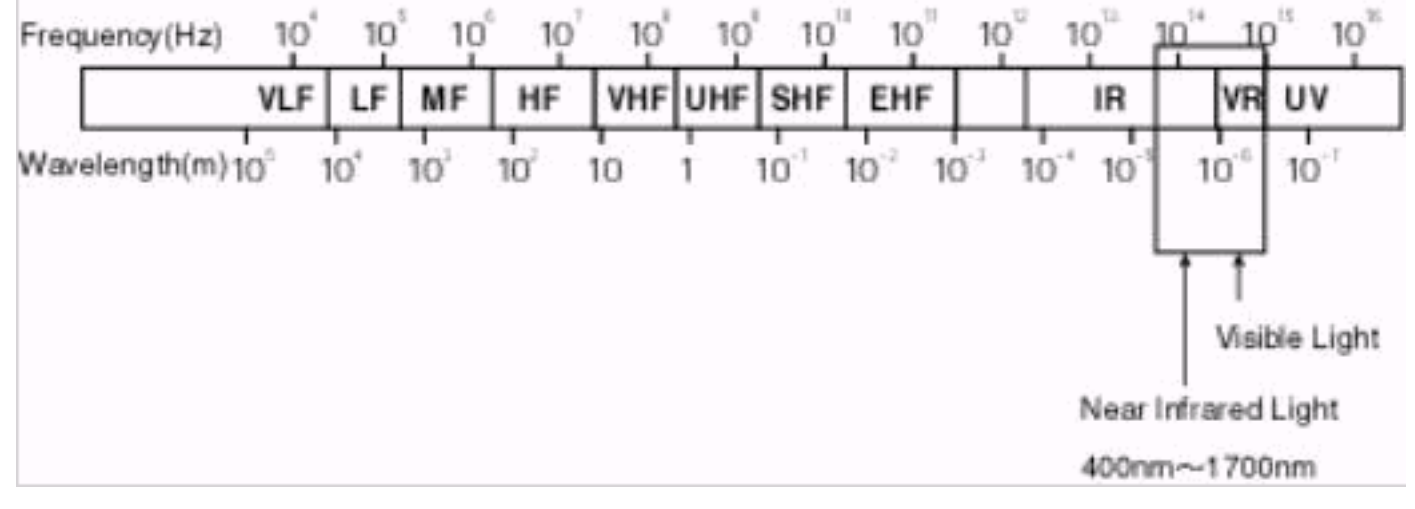

Nella tabella seguente vengono elencate quattro lunghezze d'onda speciali che è possibile utilizzare per la trasmissione in fibra ottica con bassi livelli di perdita ottica:

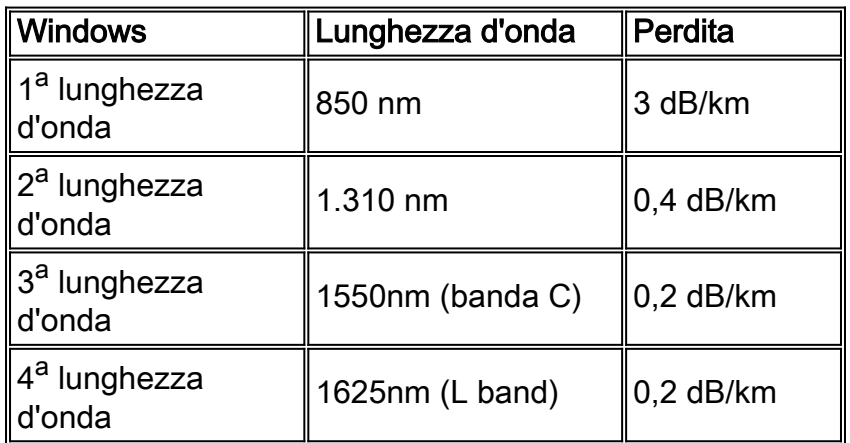

## <span id="page-6-0"></span>Alimentazione ottica

Per misurare la perdita ottica, potete usare due unità, ovvero dBm e dB. Mentre dBm è il livello di potenza effettivo rappresentato in milliwatt, dB (decibel) è la differenza tra i poteri.

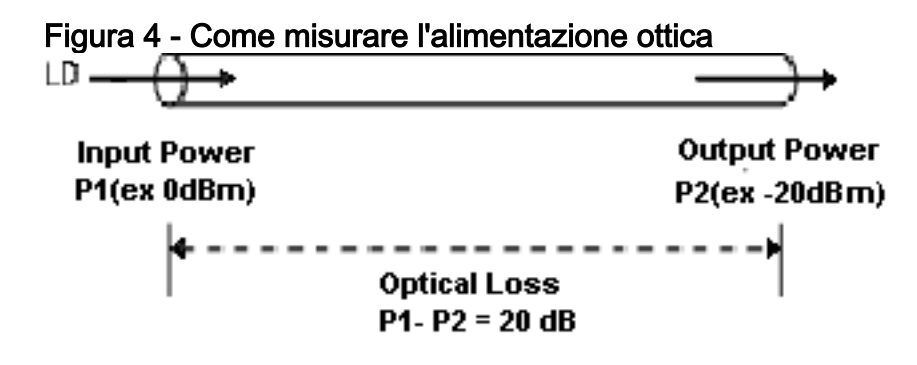

Se la potenza di ingresso ottica è P1 (dBm) e la potenza di uscita ottica è P2 (dBm), la perdita di potenza è P1 - P2 dB. Per verificare la quantità di alimentazione persa tra l'ingresso e l'uscita, fare riferimento al valore dB in questa tabella di conversione dell'alimentazione:

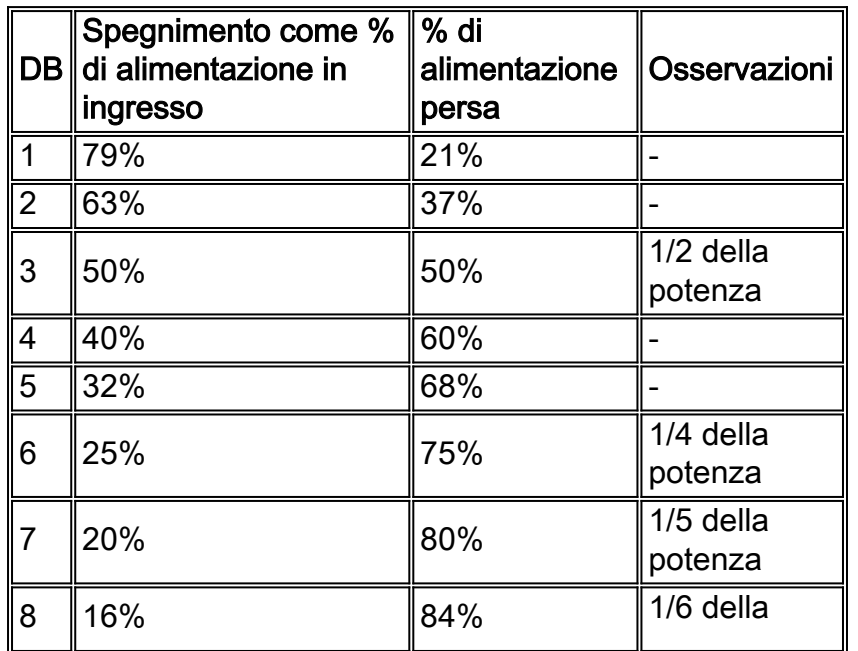

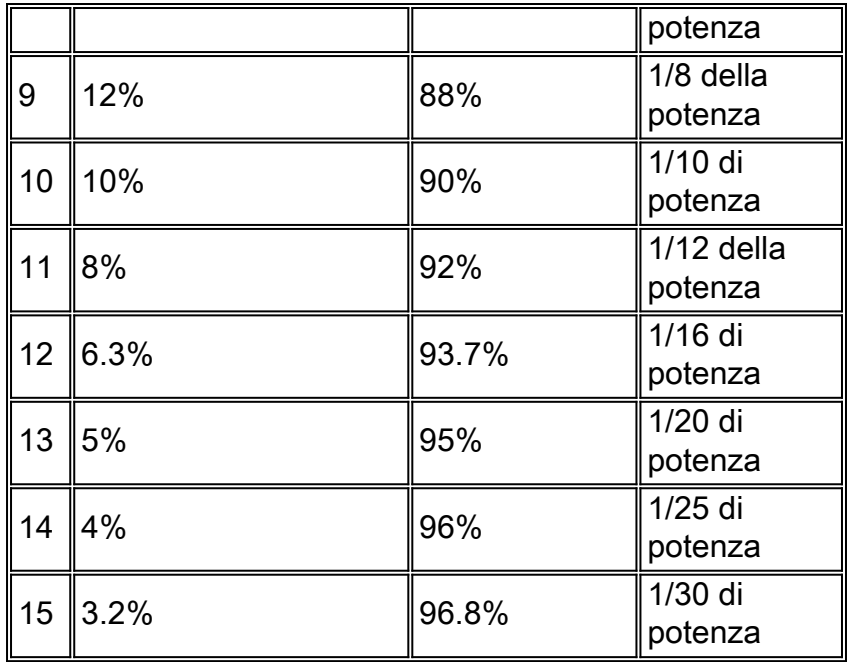

Ad esempio, quando l'ingresso ottico a linea diretta (LD) nella fibra è 0 dBm e la potenza di uscita è -15 dBm, la perdita ottica per la fibra viene calcolata come segue:

**Input Output Optical Loss** 0dBm - (-15dBm) =15dB

Nella tabella di conversione dell'alimentazione, 15 dB per la perdita ottica equivale al 96,8% della perdita di potenza ottica. Pertanto, solo il 3,2% della potenza ottica rimane quando attraversa la fibra.

## <span id="page-7-0"></span>Informazioni sulla perdita di inserzioni

In ogni interconnessione di fibra ottica, si verifica una certa perdita. La perdita d'inserimento per un connettore o un giunto è la differenza di alimentazione che si verifica quando si inserisce il dispositivo nel sistema. Ad esempio, prendete una lunghezza di fibra e misurate la potenza ottica attraverso la fibra. Si noti la lettura (P1). Ora dividere la fibra a metà, terminare le fibre e collegarle, e misurare di nuovo la potenza. Si noti la seconda lettura (P2). La differenza tra la prima lettura (P1) e la seconda (P2) è la perdita di inserimento o la perdita di potenza ottica che si verifica quando si inserisce il connettore nella linea. Questo valore viene misurato come segue:

IL (dB) = 10  $Log_{10}$  (P2 / P1)

Ènecessario comprendere due aspetti importanti relativi alla perdita di inserzioni:

- La perdita di inserzione specificata è per le fibre identiche.Se il diametro del nucleo (o NA) del lato che trasmette i dati è maggiore di NA della fibra che riceve i dati, si verifica una perdita aggiuntiva.Ldia = 10 Log<sup>10</sup> (diar/diat)<sup>2</sup> LNA = 10 Log<sup>10</sup> (NAr/NAt)<sup>2</sup> dove:Ldia = Diametro perditadiar = ricezione diametrodiat = trasmissione di diametroLNA = perdita sulla fibra otticaUlteriori perdite possono verificarsi a causa di riflessi di Fresnel. Questi si verificano quando due fibre sono separate in modo che l'indice di rifrazione presenti una discontinuità. Per due fibre di vetro separate da uno spazio vuoto, i riflessi di Fresnel sono 0,32 dB.
- La perdita dipende dal lancio. La perdita di inserimento dipende dal lancio e riceve le

condizioni nelle due fibre che sono unite. In un breve lancio, è possibile sovraccaricare la fibra con l'energia ottica trasportata sia nel rivestimento che nel nucleo. A distanza, questa energia in eccesso viene persa finché la fibra non raggiunge una condizione nota come distribuzione del modo di equilibrio (EMD). Con un lancio lungo, la fibra ha già raggiunto EMD, quindi l'energia in eccesso è già stata eliminata e non è presente sul connettore.La luce che attraversa la giunzione fibra-fibra di un'interconnessione può ancora una volta sovraccaricare la fibra con modalità di rivestimento in eccesso. Questi sono persi rapidamente. Questa è la condizione di ricezione breve. Se si misura l'emissione di energia di una fibra a ricezione ridotta, è possibile vedere energia extra. Tuttavia, l'energia extra non si propaga lontano. La lettura è pertanto errata. Allo stesso modo, se la lunghezza della fibra ricevente è abbastanza lunga da raggiungere EMD, la lettura della perdita di inserimento può essere più alta, ma riflette le condizioni di applicazione reali.Èpossibile simulare facilmente EMD (avvio e ricezione prolungati). Per questo, è necessario avvolgere la fibra intorno a un mandrino cinque volte. In questo modo vengono eliminate le modalità di rivestimento.

#### <span id="page-8-0"></span>Calcolare un budget energetico

Èpossibile effettuare una stima approssimativa di un budget energetico per il collegamento. Per questo motivo, è necessario consentire 0,75 dB per ciascuna connessione da fibra a fibra e presupporre che la perdita di fibra sia proporzionale alla lunghezza nella fibra.

Per una corsa di 100 metri con tre pannelli patch e fibre 62,5/125 che hanno una perdita di 3,5 dB/km, la perdita totale è di 2,6 dB, come mostrato di seguito:

Fibra: 3,5 dB/km = 0,35 dB per 100 metri Pannello patch 1 = 0,75 dB Pannello patch  $2 = 0.75$  dB Pannello patch  $3 = 0.75$  dB Totale =  $2.6$  dB

La perdita misurata è in genere inferiore. Ad esempio, la perdita media di inserimento per un connettore AMP SC è di 0,3 dB. In questo caso, la perdita del collegamento è solo 1,4 dB. Indipendentemente dal fatto che si esegua Ethernet a 10 Mbps o ATM a 155 Mbps, la perdita è la stessa.

La riflettometria ottica a dominio temporale (OTDR) è un metodo di certificazione molto diffuso per i sistemi in fibra ottica. L'OTDR inietta luce nella fibra e quindi visualizza graficamente i risultati della luce riflessa sul retro rilevata. L'OTDR misura il tempo di transito trascorso della luce riflessa per calcolare la distanza da eventi diversi. Il display visivo permette di determinare la perdita per unità di lunghezza, valutare giunti e connettori e la posizione del guasto. OTDR esegue lo zoom avanti in determinate posizioni per ottenere un'immagine ravvicinata di parti del collegamento.

Sebbene sia possibile utilizzare i misuratori di potenza e gli iniettori di segnale per molte certificazioni e valutazioni dei collegamenti, gli OTDR forniscono un potente strumento diagnostico per ottenere un quadro completo del collegamento. Ma OTDR richiede una maggiore formazione e una certa abilità nell'interpretare lo schermo.

# <span id="page-9-0"></span>Informazioni correlate

- [Pagina di supporto dei prodotti ottici](//www.cisco.com/en/US/products/hw/optical/tsd_products_support_category_home.html?referring_site=bodynav)
- [Documentazione e supporto tecnico Cisco Systems](//www.cisco.com/cisco/web/support/index.html?referring_site=bodynav)

#### Informazioni su questa traduzione

Cisco ha tradotto questo documento utilizzando una combinazione di tecnologie automatiche e umane per offrire ai nostri utenti in tutto il mondo contenuti di supporto nella propria lingua. Si noti che anche la migliore traduzione automatica non sarà mai accurata come quella fornita da un traduttore professionista. Cisco Systems, Inc. non si assume alcuna responsabilità per l'accuratezza di queste traduzioni e consiglia di consultare sempre il documento originale in inglese (disponibile al link fornito).